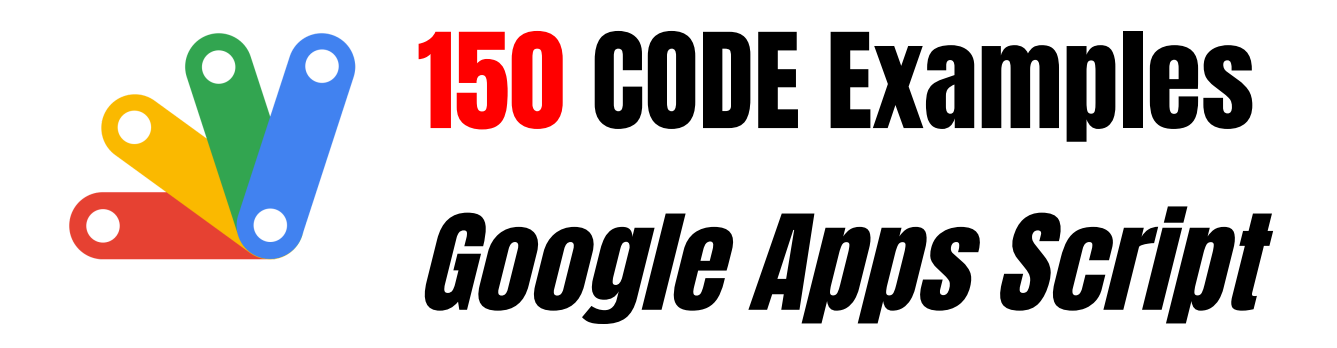

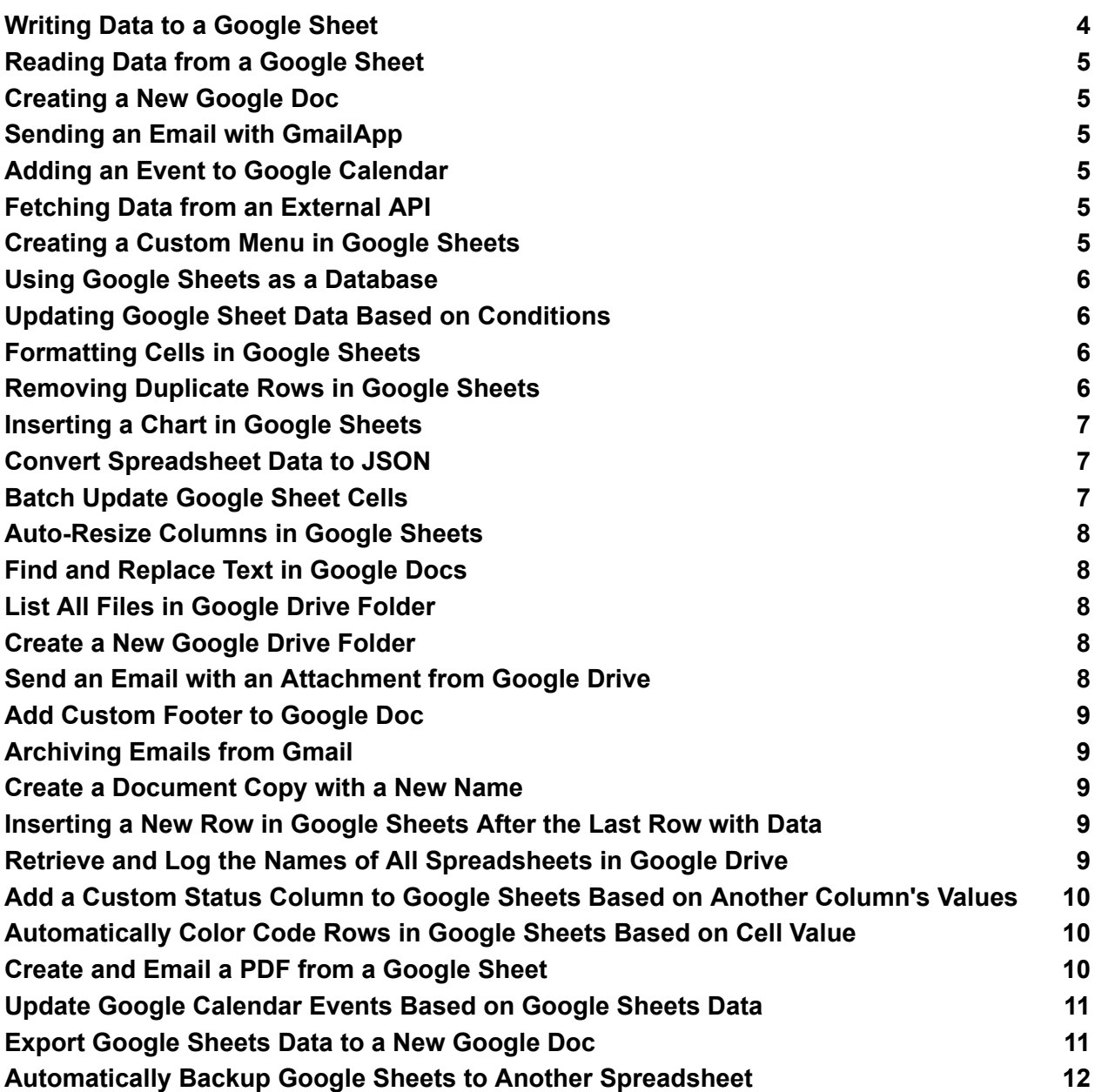

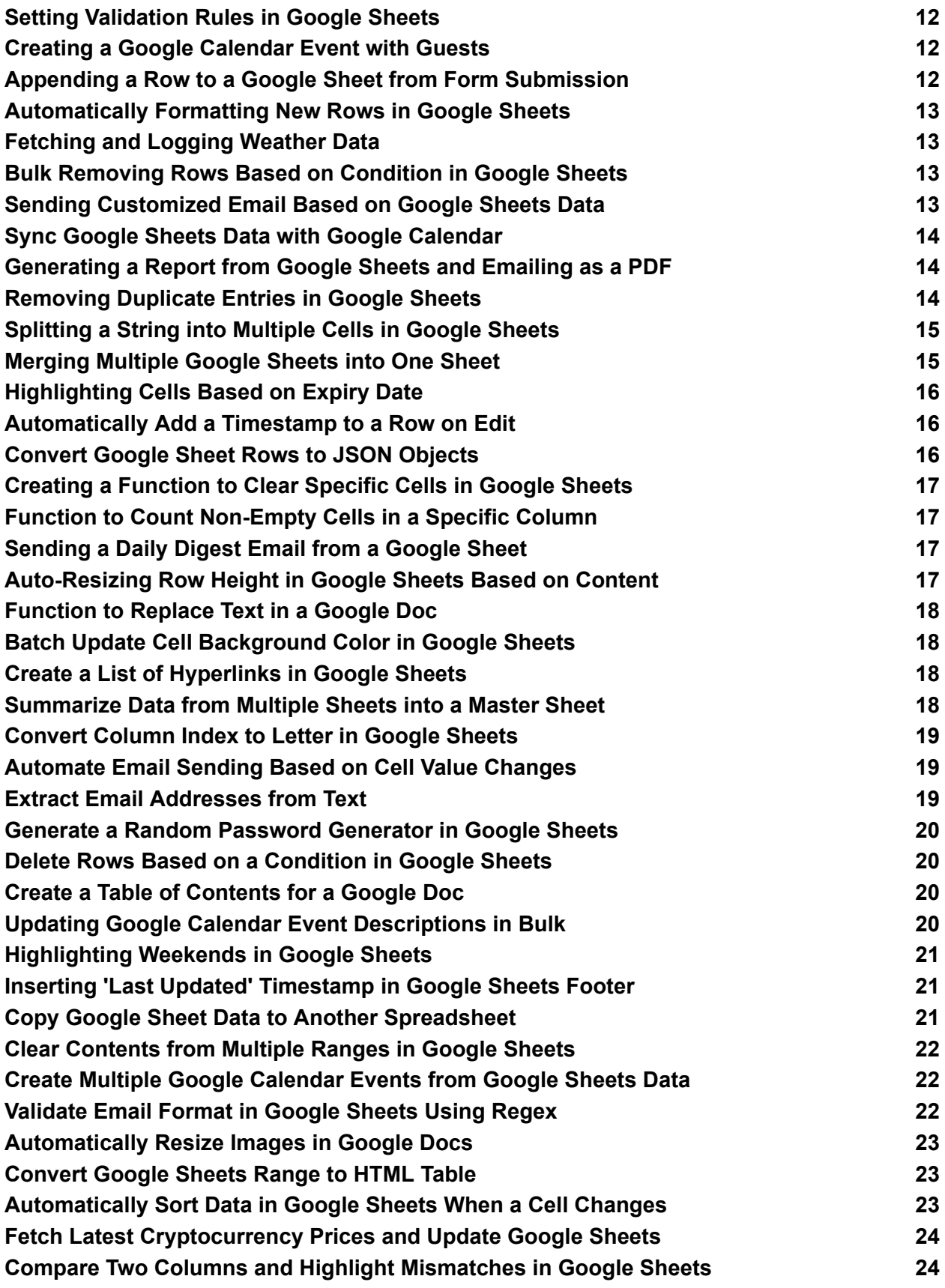

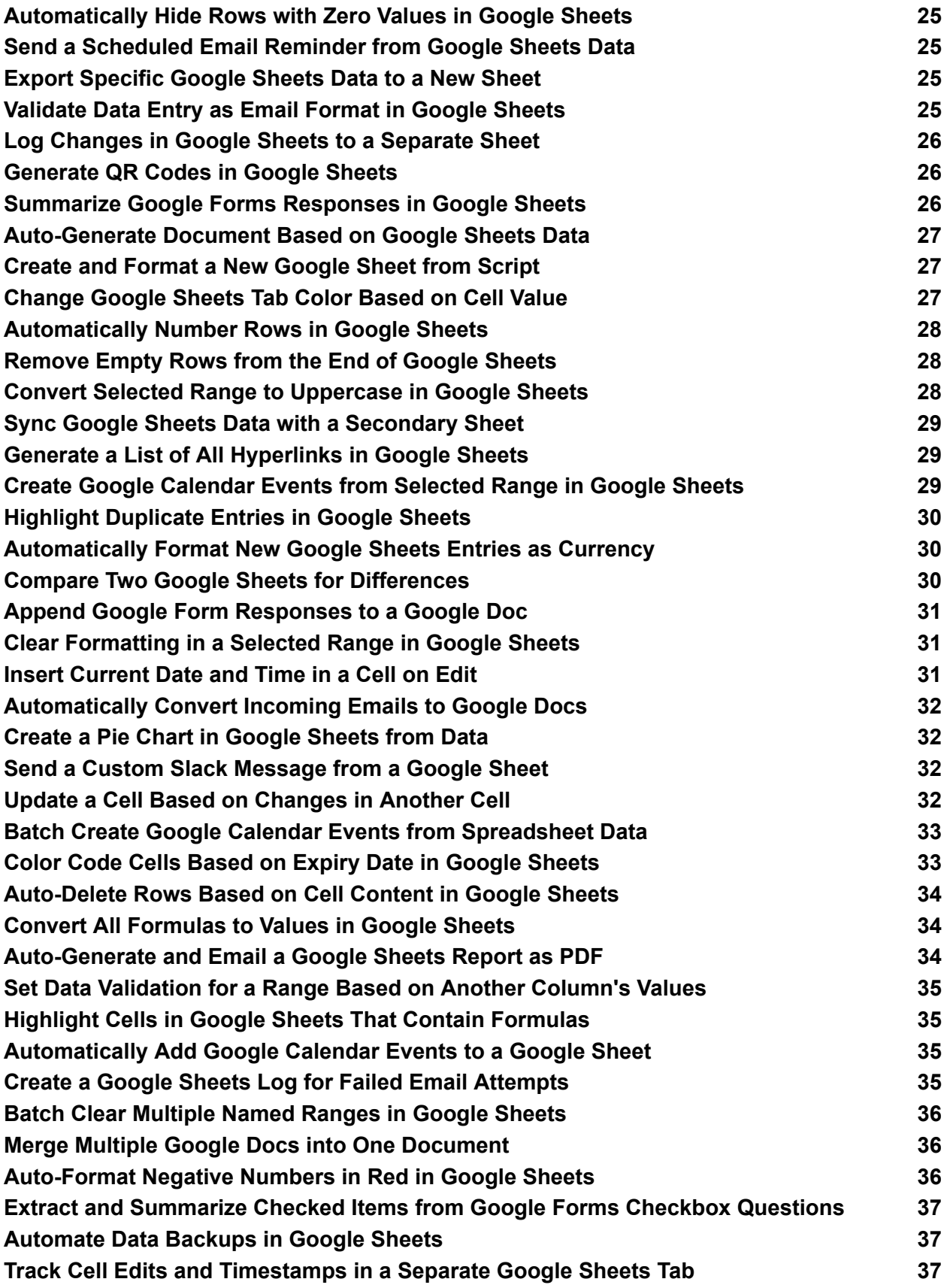

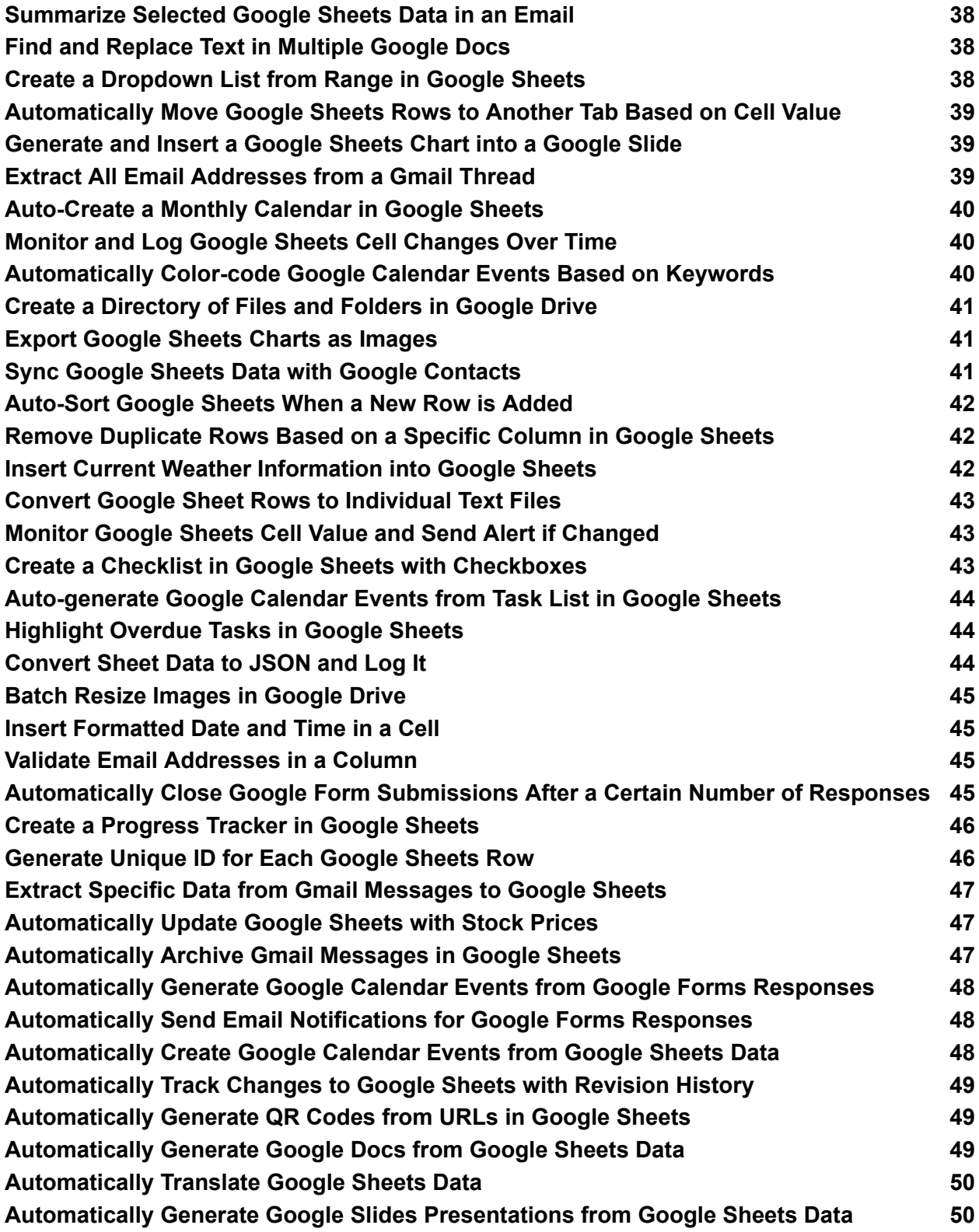

<span id="page-3-0"></span>Writing Data to a Google Sheet

```
function writeToSheet() {
var sheet = SpreadsheetApp.getActiveSpreadsheet().getActiveSheet();
sheet.getRange("A1").setValue("Hello, world!");
}
```
## <span id="page-4-0"></span>Reading Data from a Google Sheet

```
function readFromSheet() {
var sheet = SpreadsheetApp.getActiveSpreadsheet().getActiveSheet();
var data = sheet.getRange("A1").getValue();
Logger.log(data);
}
```
#### <span id="page-4-1"></span>Creating a New Google Doc

```
function createGoogleDoc() {
var doc = DocumentApp.create('New Document');
doc.getBody().appendParagraph('This is a new document.');
}
```
#### <span id="page-4-2"></span>Sending an Email with GmailApp

```
function sendEmail() {
GmailApp.sendEmail('recipient@example.com', 'Test Email', 'Hello, this is a test email
from Google Apps Script.');
}
```
#### <span id="page-4-3"></span>Adding an Event to Google Calendar

```
function addCalendarEvent() {
var calendar = CalendarApp.getDefaultCalendar();
calendar.createEvent('New Event', new Date(), new Date());
}
```
#### <span id="page-4-4"></span>Fetching Data from an External API

```
function fetchDataFromAPI() {
var response = UrlFetchApp.fetch('https://api.example.com/data');
Logger.log(response.getContentText());
}
```
## <span id="page-4-5"></span>Creating a Custom Menu in Google Sheets

```
function onOpen() {
var ui = SpreadsheetApp.getUi();
ui.createMenu('Custom Menu')
.addItem('Say Hello', 'sayHello')
.addToUi();
```

```
}
function sayHello() {
```

```
SpreadsheetApp.getActiveSpreadsheet().getActiveSheet().getRange('B1').setValue('Hel
\vertlo!');
}
```
## <span id="page-5-0"></span>Using Google Sheets as a Database

```
function logData() {
var sheet = SpreadsheetApp.getActiveSpreadsheet().getActiveSheet();
var rowContents = ['John', 'Doe', new Date()];
sheet.appendRow(rowContents);
}
```
# <span id="page-5-1"></span>Updating Google Sheet Data Based on Conditions

```
function updateCells() {
var sheet = SpreadsheetApp.getActiveSpreadsheet().getActiveSheet();
var range = sheet.getRange('A1:A10');
var values = range.getValues();
for (var i = 0; i < values.length; i++) {
if (values[i][0] === 'Done') {
sheet.getRange(i + 1, 2).setValue('Completed');
}
}
}
```
# <span id="page-5-2"></span>Formatting Cells in Google Sheets

```
function formatCells() {
var sheet = SpreadsheetApp.getActiveSpreadsheet().getActiveSheet();
var range = sheet.getRange('B1:B5');
range.setBackground('yellow');
range.setFontWeight('bold');
}
```
# <span id="page-5-3"></span>Removing Duplicate Rows in Google Sheets

```
function removeDuplicates() {
var sheet = SpreadsheetApp.getActiveSpreadsheet().getActiveSheet();
var data = sheet.getDataRange().getValues();
var newData = [1];
var unique = \{\};
for (var i = 0; i < data.length; i++) {
var row = data[i];
var key = row.join("-"); // Create a unique string key for comparison
```

```
if (!unique[key]) {
uniquefkey] = true;
newData.push(row);
}
}
sheet.clearContents(); // Clear the old data
sheet.getRange(1, 1, newData.length, newData[0].length).setValues(newData); // Set
new data
}
```
## <span id="page-6-0"></span>Inserting a Chart in Google Sheets

```
function insertChart() {
var sheet = SpreadsheetApp.getActiveSpreadsheet().getActiveSheet();
var range = sheet.getRange('A1:B10'); // Select data range for the chart
var chart = sheet.newChart()
.setChartType(Charts.ChartType.LINE)
.addRange(range)
.setPosition(5, 5, 0, 0)
.build();
sheet.insertChart(chart);
}
```
#### <span id="page-6-1"></span>Convert Spreadsheet Data to JSON

```
function convertSheetToJson() {
var sheet = SpreadsheetApp.getActiveSpreadsheet().getActiveSheet();
var range = sheet.getDataRange();
var values = range.getValues();
var keys = values.shift(); \frac{1}{1} First row as keys
var json = \Box;
for (var i = 0; i < values.length; i++) {
var row = \{\};
for (var j = 0; j < keys.length; j++) {
row[keys[j]] = values[i][j];
}
json.push(row);
}
Logger.log(JSON.stringify(json));
}
```
## <span id="page-6-2"></span>Batch Update Google Sheet Cells

```
function batchUpdateCells() {
var sheet = SpreadsheetApp.getActiveSpreadsheet().getActiveSheet();
var rangeList = sheet.getRangeList(['A1', 'B2', 'C3']); // List of cell addresses
rangeList.setValue('Updated');
```
<span id="page-7-0"></span>}

# Auto-Resize Columns in Google Sheets

```
function autoResizeColumns() {
var sheet = SpreadsheetApp.getActiveSpreadsheet().getActiveSheet();
sheet.autoResizeColumns(1, sheet.getLastColumn()); // Auto-resize all columns
}
```
## <span id="page-7-1"></span>Find and Replace Text in Google Docs

```
function findAndReplaceText() {
var doc = DocumentApp.getActiveDocument();
var body = doc.getBody();
body.replaceText('oldText', 'newText');
}
```
## <span id="page-7-2"></span>List All Files in Google Drive Folder

```
function listFilesInFolder() {
var folderId = 'your-folder-id-here'; // Replace with your folder ID
var files = DriveApp.getFolderById(folderId).getFiles();
while (files.hasNext()) {
var file = files.next();
Logger.log(file.getName());
}
}
```
# <span id="page-7-3"></span>Create a New Google Drive Folder

```
function createNewFolder() {
var newFolder = DriveApp.createFolder('New Folder');
Logger.log('Folder created with ID: ' + newFolder.getId());
}
```
## <span id="page-7-4"></span>Send an Email with an Attachment from Google Drive

```
function sendEmailWithAttachment() {
var file = DriveApp.getFileById('your-file-id-here'); // Replace with your file ID
GmailApp.sendEmail(
'recipient@example.com',
'Email with Attachment',
'Please find the attached file.',
{
attachments: [file.getAs(MimeType.PDF)], // Change MimeType as needed
name: 'Automatic Emailer Script'
}
```
); }

# <span id="page-8-0"></span>Add Custom Footer to Google Doc

```
function addCustomFooter() {
```
var doc = DocumentApp.getActiveDocument();

var footer = doc.addFooter(); // Add a footer if it doesn't exist

```
var paragraph = footer.appendParagraph('Confidential Document - For Internal Use
Only');
```
paragraph.setAlignment(DocumentApp.HorizontalAlignment.CENTER); }

## <span id="page-8-1"></span>Archiving Emails from Gmail

```
function archiveReadEmails() {
var threads = GmailApp.getInboxThreads();
for (var i = 0; i < threads.length; i++) {
if (threads[i].isUnread() === false) {
threads[i].moveToArchive();
}
}
}
```
#### <span id="page-8-2"></span>Create a Document Copy with a New Name

function createDocumentCopy() {

```
var originalDocId = 'original-doc-id'; // Replace with your original document ID
var originalDoc = DriveApp.getFileById(originalDocId);
var copy = originalDoc.makeCopy('New Document Copy');
Logger.log('Copied document ID: ' + copy.getId());
}
```
#### <span id="page-8-3"></span>Inserting a New Row in Google Sheets After the Last Row with Data

```
function insertNewRow() {
var sheet = SpreadsheetApp.getActiveSpreadsheet().getActiveSheet();
var lastRow = sheet.getLastRow();
sheet.insertRowAfter(lastRow);
sheet.getRange(lastRow + 1, 1).setValue('New Data');
}
```
#### <span id="page-8-4"></span>Retrieve and Log the Names of All Spreadsheets in Google Drive

```
function logAllSpreadsheets() {
var files = DriveApp.getFilesByType(MimeType.GOOGLE_SHEETS);
while (files.hasNext()) {
var file = files.next();
Logger.log(file.getName());
}
}
```
#### <span id="page-9-0"></span>Add a Custom Status Column to Google Sheets Based on Another Column's Values

```
function addStatusColumn() {
var sheet = SpreadsheetApp.getActiveSpreadsheet().getActiveSheet();
var range = sheet.getRange("A2:A"); // Assuming column A contains data to check
var values = range.getValues();
for (var i = 0; i < values.length; i++) {
if (values[i][0] === 'Completed') {
sheet.getRange(i + 2, 2).setValue('Done');
} else {
sheet.getRange(i + 2, 2).setValue('In Progress');
}
}
}
```
## <span id="page-9-1"></span>Automatically Color Code Rows in Google Sheets Based on Cell Value

```
function colorCodeRows() {
var sheet = SpreadsheetApp.getActiveSpreadsheet().getActiveSheet();
var range = sheet.getDataRange(); // Select all used cells
var values = range.getValues();
for (var i = 0; i < values.length; i++) {
var row = sheet.getRange(i + 1, 1, 1, sheet.getLastColumn());
if (values[i][0] === 'High Priority') {
row.setBackground('red');
} else if (values[i][0] === 'Medium Priority') {
row.setBackground('yellow');
} else if (values[i][0] === 'Low Priority') {
row.setBackground('green');
}
}
}
```
<span id="page-9-2"></span>Create and Email a PDF from a Google Sheet function emailSheetAsPDF() {

```
var sheet = SpreadsheetApp.getActiveSpreadsheet();
var sheetId = sheet.getActiveSheet().getSheetId();
var url = 'https://docs.google.com/spreadsheets/d/' + sheet.getId() +
'/export?format=pdf&gid=' + sheetId;
var options = {
headers: {
'Authorization': 'Bearer ' + ScriptApp.getOAuthToken()
}
};
var response = UrlFetchApp.fetch(url, options);
var blob = response.getBlob().setName(sheet.getName() + '.pdf');
GmailApp.sendEmail('recipient@example.com', 'Sheet PDF', 'Find the attached PDF.', {
attachments: [blob]
});
}
```
#### <span id="page-10-0"></span>Update Google Calendar Events Based on Google Sheets Data

```
function updateCalendarEvents() {
```

```
var sheet = SpreadsheetApp.getActiveSpreadsheet().getActiveSheet();
```

```
var dataRange = sheet.getDataRange();
```

```
var data = dataRange.getValues();
```

```
var calendar = CalendarApp.getCalendarById('your-calendar-id@example.com'); //
Replace with your Calendar ID
```

```
for (var i = 1; i < data.length; i + +) { // Starting from row 2 to skip headers
var eventId = data[i][0]; // Assuming the event ID is in the first column
var newTitle = data[i][1]; // Assuming the new title is in the second column
var event = calendar.getEventById(eventId);
if (event) {
event.setTitle(newTitle);
}
```

```
}
}
```
# <span id="page-10-1"></span>Export Google Sheets Data to a New Google Doc

```
function exportDataToDoc() {
var sheet = SpreadsheetApp.getActiveSpreadsheet().getActiveSheet();
var values = sheet.getDataRange().getValues();
var doc = DocumentApp.create('Exported Data Document');
var body = doc.getBody();
values.forEach(function(row) {
var line = row.join(' \t '); \theta Tab-separated values
body.appendParagraph(line);
});
```
}

# <span id="page-11-0"></span>Automatically Backup Google Sheets to Another **Spreadsheet**

```
function backupSheet() {
```

```
var sourceSheet = SpreadsheetApp.getActiveSpreadsheet().getActiveSheet();
var sourceData = sourceSheet.getDataRange().getValues();
var backupSpreadsheet = SpreadsheetApp.openById('your-backup-spreadsheet-id'); //
Replace with your backup spreadsheet ID
var backupSheet = backupSpreadsheet.getSheetByName('Backup') ||
backupSpreadsheet.insertSheet('Backup');
backupSheet.clear(); // Clear existing data
backupSheet.getRange(1, 1, sourceData.length,
sourceData[0].length).setValues(sourceData);
}
```
# <span id="page-11-1"></span>Setting Validation Rules in Google Sheets

```
function setValidationRules() {
var sheet = SpreadsheetApp.getActiveSpreadsheet().getActiveSheet();
var range = sheet.getRange("B1:B10"); // Specify the range for validation
// Create the data validation rule
var rule = SpreadsheetApp.newDataValidation()
.requireValueInList(['Yes', 'No'], true)
.setAllowInvalid(false)
.setHelpText('Select Yes or No')
.build();
range.setDataValidation(rule);
}
```
## <span id="page-11-2"></span>Creating a Google Calendar Event with Guests

```
function createCalendarEventWithGuests() {
var calendar = CalendarApp.getDefaultCalendar();
var startTime = new Date();
var endTime = new Date(startTime.getTime() + 3600000); // Adds 1 hour
var options = {
guests: 'guest1@example.com,guest2@example.com',
sendInvites: true
};
calendar.createEvent('Meeting with Guests', startTime, endTime, options);
}
```
#### <span id="page-11-3"></span>Appending a Row to a Google Sheet from Form Submission

```
function appendRowFromForm() {
var formResponse = ['John Doe', 'johndoe@example.com', 'Feedback']; // Simulate
form response
var sheet = SpreadsheetApp.getActiveSpreadsheet().getActiveSheet();
sheet.appendRow(formResponse);
}
```
# <span id="page-12-0"></span>Automatically Formatting New Rows in Google Sheets

```
function formatNewRows() {
```

```
var sheet = SpreadsheetApp.getActiveSpreadsheet().getActiveSheet();
var lastRow = sheet.getLastRow();
var range = sheet.getRange(lastRow, 1, 1, 3); // Adjust column length as needed
```

```
// Set the background color and text alignment for the new row
range.setBackground('#ffffcc').setHorizontalAlignment('center');
```
<span id="page-12-1"></span>}

# Fetching and Logging Weather Data

```
function fetchWeatherData() {
```
var response =

```
UrlFetchApp.fetch('http://api.openweathermap.org/data/2.5/weather?q=London&appid=
your_api_key'); // Replace 'your_api_key' with your actual API key
var weatherData = JSON.parse(response.getContentText());
```

```
Logger.log(weatherData.main.temp); // Log the temperature
}
```
## <span id="page-12-2"></span>Bulk Removing Rows Based on Condition in Google **Sheets**

```
function bulkRemoveRows() {
var sheet = SpreadsheetApp.getActiveSpreadsheet().getActiveSheet();
var data = sheet.getDataRange().getValues();
for (var i = data.length - 1; i >= 0; i--) {
if (data[i][0] == 'Remove') { // Check first column for 'Remove'
sheet.deleteRow(i + 1);
}
}
}
```
## <span id="page-12-3"></span>Sending Customized Email Based on Google Sheets Data

```
function sendCustomEmails() {
var sheet = SpreadsheetApp.getActiveSpreadsheet().getActiveSheet();
var range = sheet.getDataRange();
var data = range.getValues();
for (var i = 1; i < data.length; i++) \{ \text{ // Skip header row }
```

```
var emailAddress = data[i][1]; // Assuming email addresses are in the second column
var message = 'Dear ' + data[i][0] + ', your custom message here.'; // Assuming names
are in the first column
var subject = 'Your Custom Subject';
GmailApp.sendEmail(emailAddress, subject, message);
}
}
```
## <span id="page-13-0"></span>Sync Google Sheets Data with Google Calendar

```
function syncSheetWithCalendar() {
var sheet = SpreadsheetApp.getActiveSpreadsheet().getActiveSheet();
var eventsRange = sheet.getRange("A2:C10"); // Adjust range to your event details
var events = eventsRange.getValues();
var calendar = CalendarApp.getDefaultCalendar();
events.forEach(function(event) {
var title = event[0];
var startTime = new Date(event[1]);
var endTime = new Date(event[2]);
calendar.createEvent(title, startTime, endTime);
});
}
```
#### <span id="page-13-1"></span>Generating a Report from Google Sheets and Emailing as a PDF

```
function generateAndEmailReport() {
var sheet = SpreadsheetApp.getActiveSpreadsheet();
var sheetId = sheet.getId();
var sheetName = sheet.getName();
var pdfUrl = "https://docs.google.com/spreadsheets/d/" + sheetId +
"/export?exportFormat=pdf&format=pdf";
var options = {
headers: {
'Authorization': 'Bearer ' + ScriptApp.getOAuthToken()
}
};
var response = UrlFetchApp.fetch(pdfUrl, options);
var blob = response.getBlob().setName(sheetName + '.pdf');
GmailApp.sendEmail("recipient@example.com", "Monthly Report", "Please find the
attached report.", {
attachments: [blob],
});
}
```
#### <span id="page-13-2"></span>Removing Duplicate Entries in Google Sheets

```
function removeDuplicates() {
var sheet = SpreadsheetApp.getActiveSpreadsheet().getActiveSheet();
var data = sheet.getDataRange().getValues();
var unique = \{\};
var uniqueRows = [];
for (var i = 0; i < data.length; i++) {
var row = data[i];
var key = row.join("|"); // Create a unique key from the row values
if (!unique[key]) {
uniquefkey] = true;
uniqueRows.push(row);
}
}
sheet.clearContents(); // Clear the old data
sheet.getRange(1, 1, uniqueRows.length,
uniqueRows[0].length).setValues(uniqueRows); // Set the unique data
}
```
# <span id="page-14-0"></span>Splitting a String into Multiple Cells in Google Sheets

```
function splitStringIntoCells() {
var sheet = SpreadsheetApp.getActiveSpreadsheet().getActiveSheet();
var range = sheet.getRange("A1"); // Assuming the string to be split is in A1
var stringValue = range.getValue();
var splitValues = stringValue.split(","); // Split by comma, change delimiter as needed
// Set the split values starting from B1
for (var i = 0; i < splitValues.length; i++) {
sheet.getRange(1, i + 2).setValue(splitValues[i]);
```

```
}
}
```
# <span id="page-14-1"></span>Merging Multiple Google Sheets into One Sheet

```
function mergeSheets() {
```

```
var destinationSpreadsheet = SpreadsheetApp.getActiveSpreadsheet();
var destinationSheet = destinationSpreadsheet.getSheetByName('Merged') ||
destinationSpreadsheet.insertSheet('Merged');
```

```
var spreadsheets = ['spreadsheetId1', 'spreadsheetId2']; // Add spreadsheet IDs
for (var i = 0; i < spreadsheets.length; i++) {
```

```
var sheet = SpreadsheetApp.openById(spreadsheets[i]).getActiveSheet();
var data = sheet.getDataRange().getValues();
```

```
destinationSheet.getRange(destinationSheet.getLastRow() + 1, 1, data.length,
data[0].length).setValues(data);
```

```
}
}
```
# <span id="page-15-0"></span>Highlighting Cells Based on Expiry Date

```
function highlightExpiryDates() {
var sheet = SpreadsheetApp.getActiveSpreadsheet().getActiveSheet();
var range = sheet.getDataRange(); // Select the range where expiry dates are stored
var values = range.getValues();
for (var i = 0; i < values.length; i++) {
var expiryDate = new Date(values[i][1]); // Assuming expiry dates are in the second
column
var today = new Date();
if (expiryDate < today) {
sheet.getRange(i + 1, 2).setBackground('red'); // Highlight expired items
}
}
}
```
## <span id="page-15-1"></span>Automatically Add a Timestamp to a Row on Edit

```
function onEdit(e) {
var range = e.range;
var sheet = range.getSheet();
if (sheet.getName() === 'Sheet1' && range.getColumn() == 1 && e.value) \frac{1}{1} Check if
edit is in column A of Sheet1
var timestampCell = sheet.getRange(range.getRow(), 2); // Set timestamp in column B
timestampCell.setValue(new Date());
}
}
```
# <span id="page-15-2"></span>Convert Google Sheet Rows to JSON Objects

```
function convertRowsToJson() {
var sheet = SpreadsheetApp.getActiveSpreadsheet().getActiveSheet();
var range = sheet.getDataRange();
var values = range.getValues();
var headers = values.shift(); \theta Remove the first row with headers
var jsonObjects = [];
for (var i = 0; i < values.length; i++) {
var jsonObject = \{\};
for (var j = 0; j < headers. length; j++) {
jsonObject[headers[j]] = values[i][j];
}
jsonObjects.push(jsonObject);
}
Logger.log(JSON.stringify(jsonObjects));
}
```
## <span id="page-16-0"></span>Creating a Function to Clear Specific Cells in Google **Sheets**

```
function clearSpecificCells() {
var sheet = SpreadsheetApp.getActiveSpreadsheet().getActiveSheet();
var cellsToClear = ['B2', 'C4', 'D6']; // Specify the cells to clear
cellsToClear.forEach(function(cellAddress) {
sheet.getRange(cellAddress).clearContent();
});
}
```
## <span id="page-16-1"></span>Function to Count Non-Empty Cells in a Specific Column

```
function countNonEmptyCells() {
var sheet = SpreadsheetApp.getActiveSpreadsheet().getActiveSheet();
var column = sheet.getRange('A:A'); // Specify the column to count
var values = column.getValues();
var count = 0;
values.forEach(function(row) {
if (row[0]) count++;
});
Logger.log('Non-empty cells: ' + count);
}
```
# <span id="page-16-2"></span>Sending a Daily Digest Email from a Google Sheet

```
function sendDailyDigest() {
var sheet = SpreadsheetApp.getActiveSpreadsheet().getActiveSheet();
var dataRange = sheet.getDataRange();
var data = dataRange.getValues();
var message = ";
data.forEach(function(row, index) {
if (index > 0) { // Skip header row
message += row.join(', ') + '\n'; // Format each row's values separated by commas
}
});
GmailApp.sendEmail('recipient@example.com', 'Daily Digest', message);
}
```
#### <span id="page-16-3"></span>Auto-Resizing Row Height in Google Sheets Based on **Content**

```
function autoResizeRowHeight() {
var sheet = SpreadsheetApp.getActiveSpreadsheet().getActiveSheet();
var range = sheet.getDataRange();
var numRows = range.getNumRows();
```

```
for (var i = 1; i \le n numRows; i + 1) {
sheet.autoResizeRow(i);
}
}
```
# <span id="page-17-0"></span>Function to Replace Text in a Google Doc

```
function replaceTextInDoc() {
var doc = DocumentApp.getActiveDocument();
var body = doc.getBody();
body.replaceText('oldText', 'newText'); // Replace 'oldText' with 'newText'
}
```
# <span id="page-17-1"></span>Batch Update Cell Background Color in Google Sheets

```
function batchUpdateCellBackground() {
var sheet = SpreadsheetApp.getActiveSpreadsheet().getActiveSheet();
var range = sheet.getRange("A1:C10"); // Specify your range
var backgrounds = [];
for (var i = 0; i < 10; i++) \{ // Assume 10 rows for example
backgrounds.push(["#FF0000", "#00FF00", "#0000FF"]); // Red, Green, Blue
}
range.setBackgrounds(backgrounds);
}
```
## <span id="page-17-2"></span>Create a List of Hyperlinks in Google Sheets

```
function createListOfHyperlinks() {
var sheet = SpreadsheetApp.getActiveSpreadsheet().getActiveSheet();
var urls = \Gamma['Google', 'https://www.google.com'],
['Bing', 'https://www.bing.com'],
['DuckDuckGo', 'https://www.duckduckgo.com']
]; // Array of [text, hyperlink] pairs
var range = sheet.getRange(1, 1, urls.length, 2); // Adjust range according to the size of
urls
var formulas = urls.map(function(url) {
return ['=HYPERLINK("' + url[1] + '", "' + url[0] + '")'];
});
range.setFormulas(formulas);
}
```
#### <span id="page-17-3"></span>Summarize Data from Multiple Sheets into a Master Sheet

```
function summarizeData() {
```

```
var spreadsheet = SpreadsheetApp.getActiveSpreadsheet();
```

```
var summarySheet = spreadsheet.getSheetByName("Summary") ||
spreadsheet.insertSheet("Summary");
var sheets = spreadsheet.getSheets();
var summaryData = [];
sheets.forEach(function(sheet) {
if (sheet.getName() !== "Summary") {
var data = sheet.getRange("A1:B10").getValues(); // Adjust your range
summaryData = summaryData.concat(data);
}
});
summarySheet.getRange(1, 1, summaryData.length, 2).setValues(summaryData);
}
```
#### <span id="page-18-0"></span>Convert Column Index to Letter in Google Sheets

```
function columnToLetter(column) {
var temp, letter = ";
while (column > 0) {
temp = (column - 1) % 26;letter = String.fromCharCode(temp + 65) + letter;
column = \text{(column - temp - 1)} / 26;
}
Logger.log(letter);
}
```
# <span id="page-18-1"></span>Automate Email Sending Based on Cell Value Changes

```
function onEditTrigger(e) {
var range = e.range;
var sheet = range.getSheet();
if (sheet.getName() === "Emails" & ange.getColumn() == 2 & &e.value.toLowerCase() === 'yes') \{ // Check if edit is in the right column and sheet
var emailAddress = sheet.getRange(range.getRow(), 1).getValue(); // Assuming email
addresses are in the first column
GmailApp.sendEmail(emailAddress, 'Notification', 'Your custom message here.');
}
```

```
Extract Email Addresses from Text
```
<span id="page-18-2"></span>}

```
function extractEmails() {
var text = 'Your long text with emails@example.com somewhere in between';
var regex = /[a-zA-Z0-9. -]+@[a-zA-Z0-9.-]+\.[a-zA-Z]{2,4}/g;
var emails = text.match(regex);
Logger.log(emails);
}
```
# <span id="page-19-0"></span>Generate a Random Password Generator in Google **Sheets**

```
function generateRandomPassword() {
var length = 12; // Define the length of the password
var charset =
"abcdefghijklmnopqrstuvwxyzABCDEFGHIJKLMNOPQRSTUVWXYZ0123456789";
var password = '';
for (var i = 0; i < length; i++) {
var randomIndex = Math.floor(Math.random() * charset.length);
password += charset.charAt(randomIndex);
}
Logger.log(password);
}
```
# <span id="page-19-1"></span>Delete Rows Based on a Condition in Google Sheets

```
function deleteRowsBasedOnCondition() {
var sheet = SpreadsheetApp.getActiveSpreadsheet().getActiveSheet();
var lastRow = sheet.getLastRow();
for (var i = lastRow; i >= 1; i--) {
var cellValue = sheet.getRange(i, 1).getValue(); // Check values in the first column
if (cellValue === 'Delete') { // Change 'Delete' to your condition
sheet.deleteRow(i);
}
}
}
```
# <span id="page-19-2"></span>Create a Table of Contents for a Google Doc

```
function createTableOfContents() {
var doc = DocumentApp.getActiveDocument();
var body = doc.getBody();
var headings = body.getParagraphs().filter(function(paragraph) {
return paragraph.getHeading() !== DocumentApp.ParagraphHeading.NORMAL;
});
var toc = doc.addTable();
headings.forEach(function(heading, index) {
toc.appendTableRow([heading.getText(), 'Page ' + (index + 1)]);
});
}
```
#### <span id="page-19-3"></span>Updating Google Calendar Event Descriptions in Bulk

```
function updateCalendarEventDescriptions() {
var calendar = CalendarApp.getDefaultCalendar();
```

```
var events = calendar.getEvents(new Date("2023-01-01"), new Date("2023-12-31")); //
Specify your date range
for (var i = 0; i < events. length; i++) {
var event = events[i];
event.setDescription('Updated Description: ' + event.getDescription());
}
}
```
## <span id="page-20-0"></span>Highlighting Weekends in Google Sheets

```
function highlightWeekends() {
var sheet = SpreadsheetApp.getActiveSpreadsheet().getActiveSheet();
var range = sheet.getDataRange();
var numColumns = range.getNumColumns();
var numRows = range.getNumRows();
var dates = range.getValues();
for (var i = 0; i < numRows; i++) {
for (var j = 0; j < numColumns; j++) {
var cellDate = dates[i][j];
if (cellDate instanceof Date) {
var dayOfWeek = cellDate.getDay();
if (dayOfWeek == 0 || dayOfWeek == 6) \frac{1}{10} 0 = Sunday, 6 = Saturday
sheet.getRange(i + 1, j + 1).setBackground('#FFF2CC');
}
}
}
}
}
```
<span id="page-20-1"></span>Inserting 'Last Updated' Timestamp in Google Sheets Footer

```
function insertLastUpdatedTimestamp() {
var sheet = SpreadsheetApp.getActiveSpreadsheet().getActiveSheet();
var footer = "Last Updated: " + new Date();
sheet.getRange('A1').setValue(footer); // Change 'A1' to the cell where you want the
timestamp
}
```
# <span id="page-20-2"></span>Copy Google Sheet Data to Another Spreadsheet

```
function copyDataToAnotherSpreadsheet() {
var sourceSheet = SpreadsheetApp.getActiveSpreadsheet().getActiveSheet();
var targetSpreadsheetId = 'your-target-spreadsheet-id';
var targetSheetName = 'Sheet1';
var sourceRange = sourceSheet.getDataRange();
var sourceValues = sourceRange.getValues();
```

```
var targetSpreadsheet = SpreadsheetApp.openById(targetSpreadsheetId);
var targetSheet = targetSpreadsheet.getSheetByName(targetSheetName);
targetSheet.getRange(1, 1, sourceValues.length,
sourceValues[0].length).setValues(sourceValues);
}
```
# <span id="page-21-0"></span>Clear Contents from Multiple Ranges in Google Sheets

```
function clearMultipleRanges() {
var sheet = SpreadsheetApp.getActiveSpreadsheet().getActiveSheet():
var rangesToClear = ['B2:D4', 'G5:H10', 'A12:A15']; // Define the ranges to clear
rangesToClear.forEach(function(range) {
sheet.getRange(range).clearContent();
});
}
```
#### <span id="page-21-1"></span>Create Multiple Google Calendar Events from Google Sheets Data

```
function createMultipleCalendarEvents() {
var sheet = SpreadsheetApp.getActiveSpreadsheet().getActiveSheet();
var dataRange = sheet.getDataRange();
var eventDetails = dataRange.getValues();
var calendar = CalendarApp.getDefaultCalendar();
for (var i = 1; i < event Details. length; i++) { // Assuming the first row is headers
var [title, startDate, endDate] = eventDetails[i];
calendar.createEvent(title, new Date(startDate), new Date(endDate));
}
}
```
# <span id="page-21-2"></span>Validate Email Format in Google Sheets Using Regex

```
function validateEmailFormat() {
var sheet = SpreadsheetApp.getActiveSpreadsheet().getActiveSheet();
var range = sheet.getRange("A1:A10"); // Adjust the range accordingly
var values = range.getValues();
var regexPattern = /^[^\s@]+@[^\s@]+\.[^\s@]+$/; // Simple email validation pattern
for (var i = 0; i < values.length; i +) {
if (!regexPattern.test(values[i][0])) {
sheet.getRange(i + 1, 2).setValue("Invalid"); // Mark as invalid in the next column
} else {
sheet.getRange(i + 1, 2).setValue("Valid");
}
}
}
```
# <span id="page-22-0"></span>Automatically Resize Images in Google Docs

```
function resizeImagesInDoc() {
var doc = DocumentApp.getActiveDocument();
var body = doc.getBody();
var images = body.getImages();
images.forEach(function(image) {
var width = image.getWidth();
var height = image.getHeight();
var newWidth = 200; // Set the desired width
var scaleFactor = newWidth / width;
image.setWidth(newWidth);
image.setHeight(height * scaleFactor);
});
}
```
# <span id="page-22-1"></span>Convert Google Sheets Range to HTML Table

```
function convertRangeToHtmlTable() {
var sheet = SpreadsheetApp.getActiveSpreadsheet().getActiveSheet();
var range = sheet.getDataRange();
var values = range.getValues();
var htmlTable = "<table><tr>":
// Add headers
values[0].forEach(function(header) {
htmlTable += "<th>" + header + "</th>";
});
htmlTable += "\lt/tr>":
// Add row data
for (var i = 1; i < values. length; i++) {
htmlTable += "<tr>":
values[i].forEach(function(cell) {
htmlTable += "<td>" + cell + "</td>":
});
htmlTable += "\lt/tr>";
}
htmlTable += "</table>";
Logger.log(htmlTable);
}
```
## <span id="page-22-2"></span>Automatically Sort Data in Google Sheets When a Cell **Changes**

```
function onEdit(e) {
var range = e.range;
var sheet = range.getSheet();
```

```
if (sheet.getName() === 'SortSheet' && range.getColumn() == 1) \frac{1}{1} // Change
'SortSheet' to your sheet name
```

```
var dataRange = sheet.getRange("A2:B10"); // Change to the range you want to sort
dataRange.sort({column: 1, ascending: true}); // Sort by the first column in ascending
order
```
} }

#### <span id="page-23-0"></span>Fetch Latest Cryptocurrency Prices and Update Google **Sheets**

```
function updateCryptoPrices() {
```
var apiURL =

```
'https://api.coingecko.com/api/v3/simple/price?ids=bitcoin,ethereum&vs_currencies=usd
';
```

```
var response = UrlFetchApp.fetch(apiURL);
```

```
var json = JSON.parse(response.getContentText());
```

```
var sheet = SpreadsheetApp.getActiveSpreadsheet().getActiveSheet();
```

```
sheet.getRange('A1').setValue('Bitcoin');
```

```
sheet.getRange('A2').setValue('Ethereum');
```

```
sheet.getRange('B1').setValue(json.bitcoin.usd);
```

```
sheet.getRange('B2').setValue(json.ethereum.usd);
```

```
}
```
#### <span id="page-23-1"></span>Compare Two Columns and Highlight Mismatches in Google Sheets

```
function highlightMismatches() {
var sheet = SpreadsheetApp.getActiveSpreadsheet().getActiveSheet();
var range1 = sheet.getRange("A1:A10"); // First column range
var range2 = sheet.getRange("B1:B10"); // Second column range
var values1 = range1.getValues();
var values2 = range2.getValues();
for (var i = 0; i < values 1. length; i++) {
if (values1[i][0] !== values2[i][0]) {
range1.getCell(i + 1, 1).setBackground('yellow');
range2.getCell(i + 1, 1).setBackground('yellow');
} else {
range1.getCell(i + 1, 1).setBackground(null);
range2.getCell(i + 1, 1).setBackground(null);
}
}
}
```
## <span id="page-24-0"></span>Automatically Hide Rows with Zero Values in Google **Sheets**

```
function hideZeroRows() {
var sheet = SpreadsheetApp.getActiveSpreadsheet().getActiveSheet();
var dataRange = sheet.getDataRange();
var values = dataRange.getValues();
for (var i = values.length - 1; i \ge 0; i-j {
if (values[i].some(function(value) { return value === 0; })) {
sheet.hideRows(i + 1);
} else {
sheet.showRows(i + 1);
}
}
}
```
#### <span id="page-24-1"></span>Send a Scheduled Email Reminder from Google Sheets Data

```
function sendScheduledReminder() {
var sheet = SpreadsheetApp.getActiveSpreadsheet().getActiveSheet();
var dataRange = sheet.getRange("A2:B10"); // Assuming A has dates and B has email
addresses
var today = new Date();
var data = dataRange.getValues();
data.forEach(function(row) {
var date = new Date(row[0]);
var email = row[1];
if (date.toDateString() === today.toDateString()) {
GmailApp.sendEmail(email, 'Reminder', 'This is your scheduled reminder.');
}
});
}
```
#### <span id="page-24-2"></span>Export Specific Google Sheets Data to a New Sheet

```
function exportDataToNewSheet() {
var sourceSheet = SpreadsheetApp.getActiveSpreadsheet().getActiveSheet();
var targetSpreadsheet = SpreadsheetApp.create('New Spreadsheet for Export');
var targetSheet = targetSpreadsheet.getActiveSheet();
var dataRange = sourceSheet.getRange("A1:C10"); // Adjust range as needed
var data = dataRange.getValues();
targetSheet.getRange(1, 1, data.length, data[0].length).setValues(data);
}
```
<span id="page-24-3"></span>Validate Data Entry as Email Format in Google Sheets

```
function validateEmailEntry() {
var sheet = SpreadsheetApp.getActiveSpreadsheet().getActiveSheet();
var range = sheet.getRange("B1:B10"); // Adjust range for your needs
var rule = SpreadsheetApp.newDataValidation().requireTextIsEmail().build();
range.setDataValidation(rule);
}
```
#### <span id="page-25-0"></span>Log Changes in Google Sheets to a Separate Sheet

```
function logChanges(e) {
```

```
var range = e.range;
```

```
var sheet = range.getSheet();
```

```
var logSheet = sheet.getParent().getSheetByName('Change Log') ||
```

```
sheet.getParent().insertSheet('Change Log');
```

```
var oldValue = e.oldValue || 'None';
```

```
var newValue = e.value || 'None';
```

```
var timestamp = new Date();
```

```
var user = Session.getActiveUser().getEmail();
```

```
logSheet.appendRow([timestamp, user, range.getA1Notation(), oldValue, newValue]);
}
```
# <span id="page-25-1"></span>Generate QR Codes in Google Sheets

```
function generateQRCodes() {
var sheet = SpreadsheetApp.getActiveSpreadsheet().getActiveSheet();
var dataRange = sheet.getRange("A2:A"); // Adjust the range according to where your
data is
var values = dataRange.getValues();
for (var i = 0; i < values.length; i +) {
var data = values[i][0];
if (data) {
var url = "https://chart.googleapis.com/chart?cht=qr&chl=" +
encodeURIComponent(data) + "&chs=100x100";
sheet.getRange(i + 2, 2).setValue(url); // Assuming you want the QR code links in the
second column
}
```

```
}
}
```
## <span id="page-25-2"></span>Summarize Google Forms Responses in Google Sheets

```
function summarizeFormResponses() {
var sheet = SpreadsheetApp.getActiveSpreadsheet().getSheetByName('Form
Responses 1'); // Change to your form response sheet name
var dataRange = sheet.getDataRange();
var responses = dataRange.getValues();
var summary = \{\};
```

```
// Assuming first row is headers, skip it
for (var i = 1; i < responses.length; i++) {
var response = responses[i];
for (var j = 0; j < response.length; j++) {
var question = responses[0][j];
var answer = response[j];
summary[question] = summary[question] || \n {};
summary[question][answer] = (summary[question][answer] || 0) + 1;
}
}
// Log summary for review or further processing
Logger.log(summary);
}
```
## <span id="page-26-0"></span>Auto-Generate Document Based on Google Sheets Data

```
function generateDocumentFromSheetData() {
var sheet = SpreadsheetApp.getActiveSpreadsheet().getActiveSheet();
var data = sheet.getRange("A1:B1").getValues(); // Adjust range as needed
var doc = DocumentApp.create('Generated Document from Sheet');
var body = doc.getBody();
data.forEach(function(row) {
body.appendParagraph(row[0] + ': ' + row[1]); // Assuming key-value pairs in each row
});
Logger.log('Document created with ID: ' + doc.getId());
}
```
#### <span id="page-26-1"></span>Create and Format a New Google Sheet from Script

```
function createAndFormatSheet() {
var newSheetName = 'Monthly Report'; // Change as required
var spreadsheet = SpreadsheetApp.create(newSheetName);
var sheet = spreadsheet.getActiveSheet();
// Set up header row
var headers = ['Date', 'Category', 'Amount'];
var headerRange = sheet.getRange("A1:C1");
headerRange.setValues([headers]);
headerRange.setFontWeight('bold');
sheet.setColumnWidths(1, 3, 150); // Set widths for the first three columns
Logger.log('Spreadsheet created with name: ' + newSheetName);
}
```
#### <span id="page-26-2"></span>Change Google Sheets Tab Color Based on Cell Value

function updateTabColorBasedOnValue() { var sheet = SpreadsheetApp.getActiveSpreadsheet().getActiveSheet();

```
var status = sheet.getRange('A1').getValue(); // Assuming status is in A1
if (status === 'Complete') \{sheet.setTabColor('green');
} else if (status === 'In Progress') {
sheet.setTabColor('yellow');
} else {
sheet.setTabColor(null); // Remove color if status is neither
}
}
```
## <span id="page-27-0"></span>Automatically Number Rows in Google Sheets

```
function autoNumberRows() {
var sheet = SpreadsheetApp.getActiveSpreadsheet().getActiveSheet();
var range = sheet.getDataRange(); // Get range of data
var values = range.getValues();
for (var i = 0; i < values.length; i++) {
values[i][0] = i + 1; // Assuming the row number should go in the first column
}
range.setValues(values);
}
```
# <span id="page-27-1"></span>Remove Empty Rows from the End of Google Sheets

```
function removeEmptyRows() {
var sheet = SpreadsheetApp.getActiveSpreadsheet().getActiveSheet();
var lastRow = sheet.getLastRow();
var lastColumn = sheet.getLastColumn();
var range = sheet.getRange(lastRow, 1, 1, lastColumn);
var values = range.getValues();
while (values[0].every(function(value) { return value === ""; })) {
sheet.deleteRow(lastRow);
lastRow--;
range = sheet.getRange(lastRow, 1, 1, lastColumn);
values = range.getValues();
}
}
```
## <span id="page-27-2"></span>Convert Selected Range to Uppercase in Google Sheets

```
function convertRangeToUppercase() {
var sheet = SpreadsheetApp.getActiveSpreadsheet().getActiveSheet();
var range = sheet.getActiveRange(); // Get the current selected range
var values = range.getValues();
var newValues = values.map(function(row) {
return row.map(function(cell) {
return typeof cell === 'string' ? cell.toUpperCase() : cell;
```

```
});
});
range.setValues(newValues);
}
```
# <span id="page-28-0"></span>Sync Google Sheets Data with a Secondary Sheet

```
function syncSheets() {
var primarySheet =
SpreadsheetApp.getActiveSpreadsheet().getSheetByName("Primary");
var secondarySheet =
SpreadsheetApp.getActiveSpreadsheet().getSheetByName("Secondary");
var data = primarySheet.getDataRange().getValues();
secondarySheet.clear(); // Clear existing data
secondarySheet.getRange(1, 1, data.length, data[0].length).setValues(data); // Copy
data to secondary sheet
}
```
## <span id="page-28-1"></span>Generate a List of All Hyperlinks in Google Sheets

```
function listAllHyperlinks() {
var sheet = SpreadsheetApp.getActiveSpreadsheet().getActiveSheet();
var range = sheet.getDataRange();
var formulas = range.getFormulas();
var links = \Box;
for (var i = 0; i < formulas.length; i++) {
for (var j = 0; j < formulas[i].length; j++) {
var cellFormula = formulas[i][j];
if (cellFormula.startsWith('=HYPERLINK')) {
links.push(cellFormula);
}
}
}
Logger.log(links);
}
```
<span id="page-28-2"></span>Create Google Calendar Events from Selected Range in Google Sheets

```
function createEventsFromRange() {
var sheet = SpreadsheetApp.getActiveSpreadsheet().getActiveSheet();
var range = sheet.getActiveRange(); // Get the current selected range
var values = range.getValues();
var calendar = CalendarApp.getDefaultCalendar();
values.forEach(function(row) {
var title = row[0];
var startTime = new Date(row[1]);
```

```
var endTime = new Date(row[2]);
calendar.createEvent(title, startTime, endTime);
});
}
```
# <span id="page-29-0"></span>Highlight Duplicate Entries in Google Sheets

```
function highlightDuplicates() {
var sheet = SpreadsheetApp.getActiveSpreadsheet().getActiveSheet();
var range = sheet.getDataRange();
var values = range.getValues();
var duplicates = \prod;
values.forEach(function(row, rowIndex) {
row.forEach(function(cell, columnIndex) {
if (values.slice(rowIndex + 1).some(r = r[columnIndex] === cell)) {
duplicates.push([rowIndex + 1, columnIndex + 1]);
}
});
});
duplicates.forEach(function(cellPosition) {
sheet.getRange(cellPosition[0], cellPosition[1]).setBackground('red');
});
}
```
## <span id="page-29-1"></span>Automatically Format New Google Sheets Entries as **Currency**

```
function formatAsCurrency() {
var sheet = SpreadsheetApp.getActiveSpreadsheet().getActiveSheet();
var range = sheet.getRange("B1:B"); // Assuming column B should be in currency
format
range.setNumberFormat("$#,##0.00");
}
```
#### <span id="page-29-2"></span>Compare Two Google Sheets for Differences

```
function compareSheets() {
var ss = SpreadsheetApp.getActiveSpreadsheet();
var sheet1 = ss.getSheetByName("Sheet1");
var sheet2 = ss.getSheetByName("Sheet2");
var range1 = sheet1.getDataRange();
var range2 = sheet2.getDataRange();
var values1 = range1.getValues();
var values2 = range2.getValues();
var maxRows = Math.max(values1.length, values2.length);
var maxCols = Math.max(values1[0].length, values2[0].length);
for (var i = 0; i < maxRows; i++) {
```

```
for (var j = 0; j < maxCols; j++) {
var value1 = (values1[i] && values1[i][j]) || "";
var value2 = (values2[i] && values2[i][j]) || "";
if (value1 !== value2) \{// Highlight differences in Sheet1
if (sheet1.getLastRow() >= i + 1 && sheet1.getLastColumn() >= j + 1) {
sheet1.getRange(i + 1, j + 1).setBackground('yellow');
}
// Highlight differences in Sheet2
if (sheet2.getLastRow() >= i + 1 && sheet2.getLastColumn() >= i + 1} {
sheet2.getRange(i + 1, j + 1).setBackground('yellow');
}
}
}
}
}
```
# <span id="page-30-0"></span>Append Google Form Responses to a Google Doc

function appendFormResponsesToDoc() {

```
var formResponses = FormApp.getActiveForm().getResponses();
```

```
var doc = DocumentApp.openById('your-document-id'); // Replace with your Google
Doc ID
```
var body = doc.getBody();

```
formResponses.forEach(function(response) {
```
var itemResponses = response.getItemResponses();

```
itemResponses.forEach(function(itemResponse) {
```

```
body.appendParagraph(itemResponse.getItem().getTitle() + ": " +
```
itemResponse.getResponse());

#### });

body.appendHorizontalRule(); // Adds a visual break between each form response });

#### <span id="page-30-1"></span>}

## Clear Formatting in a Selected Range in Google Sheets

#### function clearFormatting() {

```
var sheet = SpreadsheetApp.getActiveSpreadsheet().getActiveSheet();
var range = sheet.getActiveRange(); // Get the current selected range
range.clearFormat();
```
<span id="page-30-2"></span>}

# Insert Current Date and Time in a Cell on Edit

```
function onEdit(e) {
var sheet = e.source.getActiveSheet();
var editRange = sheet.getActiveRange();
```
var dateCell = sheet.getRange(editRange.getRow(), editRange.getLastColumn() + 1); // Assuming date is always next to the edited cell dateCell.setValue(new Date()); }

# <span id="page-31-0"></span>Automatically Convert Incoming Emails to Google Docs

```
function convertEmailsToDocs() {
var threads = GmailApp.getInboxThreads(0, 5); // Fetch up to 5 latest email threads
threads.forEach(function(thread) {
var messages = thread.getMessages();
messages.forEach(function(message) {
var doc = DocumentApp.create('Email from: ' + message.getFrom());
doc.getBody().setText(message.getPlainBody());
});
});
}
```
## <span id="page-31-1"></span>Create a Pie Chart in Google Sheets from Data

```
function createPieChart() {
var sheet = SpreadsheetApp.getActiveSpreadsheet().getActiveSheet();
var range = sheet.getRange("A1:B6"); // Adjust range for your data
var chart = sheet.newChart()
.setChartType(Charts.ChartType.PIE)
.addRange(range)
.setPosition(5, 5, 0, 0)
.build();
sheet.insertChart(chart);
}
```
## <span id="page-31-2"></span>Send a Custom Slack Message from a Google Sheet

```
function sendSlackMessage() {
var webhookUrl = 'your-slack-webhook-url'; // Replace with your Slack webhook URL
var message = {
"text": "Here is a message from Google Sheets!"
};
var options = {
"method": "post",
"contentType": "application/json",
"payload": JSON.stringify(message)
};
UrlFetchApp.fetch(webhookUrl, options);
}
```
<span id="page-31-3"></span>Update a Cell Based on Changes in Another Cell

```
function onEdit(e) {
var sourceSheet = e.source.getActiveSheet();
if (sourceSheet.getName() === 'Sheet1') \{ // Specify the sheet to watch
var editedCell = sourceSheet.getActiveRange();
if (editedCell.getA1Notation() === 'A1') \{ // Check if the edited cell is A1
var newValue = editedCell.getValue();
var targetCell = sourceSheet.getRange('B1'); // Specify the target cell
targetCell.setValue(newValue * 2); // Example action, multiply A1 value by 2
}
}
}
```
## <span id="page-32-0"></span>Batch Create Google Calendar Events from Spreadsheet Data

```
function batchCreateEvents() {
var sheet = SpreadsheetApp.getActiveSpreadsheet().getActiveSheet();
var startRow = 2; // Assuming the first row has headers
var numRows = sheet.getLastRow() - 1;
var dataRange = sheet.getRange(startRow, 1, numRows, 4); // Adjust 4 to the number
of columns
var data = dataRange.getValues();
var calendar = CalendarApp.getDefaultCalendar();
for (var i = 0; i < data.length; i++) {
var row = data[i];
var title = row[0]; // First column
var startTime = new Date(row[1]); // Second column
var endTime = new Date(row[2]); // Third column
var options = {description: row[3]}; // Fourth column for description
calendar.createEvent(title, startTime, endTime, options);
}
}
```
## <span id="page-32-1"></span>Color Code Cells Based on Expiry Date in Google Sheets

```
function colorCodeExpiryDates() {
var sheet = SpreadsheetApp.getActiveSpreadsheet().getActiveSheet();
var range = sheet.getRange("A2:B10"); // Assuming A column has dates and B column
is to be colored
var values = range.getValues();
var today = new Date();
for (var i = 0; i < values.length; i++) {
var expiryDate = new Date(values[i][0]);
var daysLeft = (expiryDate - today) / (1000 * 3600 * 24);
if (daysLeft \leq 0) {
sheet.getRange('B' + (i + 2)).setBackground('red'); // Past expiry date
```

```
} else if (daysLeft < 30) {
sheet.getRange('B' + (i + 2)).setBackground('yellow'); // Expiring soon
} else {
sheet.getRange('B' + (i + 2)).setBackground('green'); // Valid
}
}
}
```
## <span id="page-33-0"></span>Auto-Delete Rows Based on Cell Content in Google **Sheets**

```
function autoDeleteRows() {
var sheet = SpreadsheetApp.getActiveSpreadsheet().getActiveSheet();
var range = sheet.getDataRange();
var values = range.getValues();
for (var i = values.length - 1; i >= 0; i--) {
if (values[i][0] == "Delete") { // Assuming the trigger word is in the first column
sheet.deleteRow(i + 1);
}
}
}
```
### <span id="page-33-1"></span>Convert All Formulas to Values in Google Sheets

function convertFormulasToValues() {

```
var sheet = SpreadsheetApp.getActiveSpreadsheet().getActiveSheet();
var range = sheet.getDataRange(); // Select all data in the sheet
var values = range.getValues(); // Get all values, formulas are evaluated
range.setValues(values); // Set evaluated values back, converting all formulas to static
values
```
<span id="page-33-2"></span>}

# Auto-Generate and Email a Google Sheets Report as PDF

```
function emailSheetAsPDF() {
var ss = SpreadsheetApp.getActiveSpreadsheet();
var sheet = ss.getActiveSheet();
var sheetId = sheet.getSheetId();
var url = 'https://docs.google.com/spreadsheets/d/' + ss.getId() +
'/export?format=pdf&gid=' + sheetId;
var response = UrlFetchApp.fetch(url, {
headers: { 'Authorization': 'Bearer ' + ScriptApp.getOAuthToken() }
});
var blob = response.getBlob().setName(sheet.getName() + '.pdf');
GmailApp.sendEmail('recipient@example.com', 'Your Google Sheets Report', 'Please
find the attached report.', {
```

```
attachments: [blob]
```
}); }

## <span id="page-34-0"></span>Set Data Validation for a Range Based on Another Column's Values

```
function setDataValidationBasedOnColumn() {
```

```
var sheet = SpreadsheetApp.getActiveSpreadsheet().getActiveSheet();
```

```
var range = sheet.getRange('B1:B10'); // Range to apply validation to
```

```
var criteriaRange = sheet.getRange('A1:A10'); // Range to take validation criteria from
var rule = SpreadsheetApp.newDataValidation().requireValueInRange(criteriaRange,
true).build();
```

```
range.setDataValidation(rule);
```

```
}
```
# Highlight Cells in Google Sheets That Contain Formulas

```
function highlightFormulas() {
var sheet = SpreadsheetApp.getActiveSpreadsheet().getActiveSheet();
var range = sheet.getDataRange();
var formulas = range.getFormulas();
for (var i = 0; i < formulas.length; i++) {
for (var j = 0; j < formulas[i].length; j++) {
if (formulas[i][j]) \{ // If cell contains a formula
sheet.getRange(i + 1, j + 1).setBackground('#FFFF00'); // Highlight with yellow
}
}
}
}
```
## <span id="page-34-2"></span>Automatically Add Google Calendar Events to a Google **Sheet**

```
function importCalendarEvents() {
var sheet = SpreadsheetApp.getActiveSpreadsheet().getActiveSheet();
var calendar = CalendarApp.getDefaultCalendar();
var events = calendar.getEvents(new Date(), new Date(new Date().getTime() + 7 * 24 *
3600 * 1000)); // Fetch events for the next 7 days
events.forEach(function(event) {
sheet.appendRow([event.getTitle(), event.getStartTime(), event.getEndTime()]);
});
}
```
#### <span id="page-34-3"></span>Create a Google Sheets Log for Failed Email Attempts function logFailedEmails() {

```
var sheet = SpreadsheetApp.getActiveSpreadsheet().getSheetByName('Email Log');
var data = [['john.doe@example.com', 'Failed'], ['jane.doe@example.com', 'Success']];
// Sample data
data.forEach(function(row) {
if (row[1] === 'Failed') {
sheet.appendRow(row); // Log only failed email attempts
}
});
}
```
## <span id="page-35-0"></span>Batch Clear Multiple Named Ranges in Google Sheets

```
function clearNamedRanges() {
var ss = SpreadsheetApp.getActiveSpreadsheet();
var namedRanges = ss.getNamedRanges();
namedRanges.forEach(function(namedRange) {
namedRange.getRange().clearContent(); // Clear content of each named range
});
}
```
## <span id="page-35-1"></span>Merge Multiple Google Docs into One Document

```
function mergeGoogleDocs() {
var docIds = ['doc-id-1', 'doc-id-2', 'doc-id-3']; // Array of Google Docs IDs to merge
var finalDoc = DocumentApp.create('Merged Document');
docIds.forEach(function(id) {
var body = DocumentApp.openById(id).getBody();
var elements = body.getParagraphs();
elements.forEach(function(element) {
finalDoc.getBody().appendParagraph(element.copy());
});
finalDoc.getBody().appendPageBreak();
});
}
```
#### <span id="page-35-2"></span>Auto-Format Negative Numbers in Red in Google Sheets

```
function formatNegativeNumbers() {
var sheet = SpreadsheetApp.getActiveSpreadsheet().getActiveSheet();
var range = sheet.getDataRange();
var values = range.getValues();
values.forEach(function(row, rowIndex) {
row.forEach(function(cell, columnIndex) {
if (typeof cell === 'number' && cell < 0) {
sheet.getRange(rowIndex + 1, columnIndex + 1).setFontColor('red');
}
});
```
}); }

#### <span id="page-36-0"></span>Extract and Summarize Checked Items from Google Forms Checkbox Questions

```
function summarizeCheckedItems() {
var form = FormApp.getActiveForm();
var formResponses = form.getResponses();
var itemResponses = formResponses.map(response =>
response.getItemResponses());
var summary = \{\};itemResponses.forEach(response => {
response.forEach(itemResponse => {
var answers = itemResponse.getResponse();
if (Array.isArray(answers)) { // Check if response is from a checkbox question
answers.forEach(answer => {
summary[answer] = (summary[answer] || 0 + 1;
});
}
});
});
Logger.log(summary); // Log the summary of checked items
}
```
## <span id="page-36-1"></span>Automate Data Backups in Google Sheets

```
function backupSheetData() {
```

```
const sourceSheet = SpreadsheetApp.getActiveSpreadsheet().getActiveSheet();
const backupSpreadsheet = SpreadsheetApp.openById('your-backup-spreadsheet-id');
// Replace with your backup spreadsheet ID
const backupSheet = backupSpreadsheet.getSheetByName('Backup') ||
backupSpreadsheet.insertSheet('Backup');
const data = sourceSheet.getDataRange().getValues();
backupSheet.clear(); // Clear the existing data
backupSheet.getRange(1, 1, data.length, data[0].length).setValues(data); // Copy new
```

```
data
```

```
}
```
## <span id="page-36-2"></span>Track Cell Edits and Timestamps in a Separate Google Sheets Tab

```
function onEdit(e) {
const editSheet = e.source.getActiveSheet();
const logSheet = e.source.getSheetByName('Edit Log') || e.source.insertSheet('Edit
Log');
```

```
const timestamp = new Date();
const editRange = e.range.getA1Notation();
const oldValue = e.oldValue || 'Empty';
const newValue = e.value || 'Empty';
logSheet.appendRow([timestamp, editSheet.getName(), editRange, oldValue,
newValue]);
}
```
# <span id="page-37-0"></span>Summarize Selected Google Sheets Data in an Email

```
function summarizeAndEmailData() {
const sheet = SpreadsheetApp.getActiveSpreadsheet().getActiveSheet();
const range = sheet.getDataRange();
const values = range.getValues();
let summary = 'Your Data Summary:\n\n';
// Customize this loop for your specific summarization needs
values.forEach((row, index) => {
summary += `Row ${index + 1}: ${row.join(', ')}\n`;
});
GmailApp.sendEmail('recipient@example.com', 'Google Sheets Data Summary',
summary);
}
```
#### <span id="page-37-1"></span>Find and Replace Text in Multiple Google Docs

```
function findAndReplaceInDocs() {
const docsIds = ['doc-id-1', 'doc-id-2']; // Array of document IDs
const findText = 'oldText';
const replaceText = 'newText';
docsIds.forEach((id) => {
const body = DocumentApp.openById(id).getBody();
body.replaceText(findText, replaceText);
});
}
```
## <span id="page-37-2"></span>Create a Dropdown List from Range in Google Sheets

```
function createDropdownFromRange() {
```

```
const sheet = SpreadsheetApp.getActiveSpreadsheet().getActiveSheet();
const range = sheet.getRange('A1:A10'); // Range for the dropdown list
const validationRule =
```

```
SpreadsheetApp.newDataValidation().requireValueInRange(range, true).build();
sheet.getRange('B1').setDataValidation(validationRule); // Cell to have dropdown
}
```
#### <span id="page-38-0"></span>Automatically Move Google Sheets Rows to Another Tab Based on Cell Value

```
function moveRowsBasedOnValue() {
const sourceSheet =
SpreadsheetApp.getActiveSpreadsheet().getSheetByName('Source');
const targetSheet =
SpreadsheetApp.getActiveSpreadsheet().getSheetByName('Target');
const rows = sourceSheet.getDataRange().getValues();
rows.forEach((row, index) => \{if (row[0] === 'Move') \{ // Check if the first cell in the row has 'Move'
targetSheet.appendRow(row); // Append row to target sheet
sourceSheet.deleteRow(index + 1); // Remove row from source sheet
}
});
}
```
#### <span id="page-38-1"></span>Generate and Insert a Google Sheets Chart into a Google Slide

```
function insertChartIntoSlides() {
const sheet = SpreadsheetApp.getActiveSpreadsheet().getSheetByName('Data');
const slides = SlidesApp.openById('your-slides-id'); // Replace with your Google Slides
ID
const slide = slides.getSlides()[0]; // Get the first slide
const dataRange = sheet.getRange('A1:B5'); // Adjust range to your data
const chart = sheet.newChart()
.setChartType(Charts.ChartType.BAR)
.addRange(dataRange)
.setPosition(5, 5, 0, 0)
.build();
sheet.insertChart(chart);
const embeddedChart = chart.getBlob();
slide.insertImage(embeddedChart);
}
```
# <span id="page-38-2"></span>Extract All Email Addresses from a Gmail Thread

```
function extractEmailsFromThread() {
const thread = GmailApp.getInboxThreads(0, 1)[0]; // Get the first thread in your inbox
const messages = thread.getMessages();
const emailAddresses = [];
messages.forEach((message) => {
const from = message.getFrom();
const to = message.getTo();
const cc = message.getCc();
```

```
emailAddresses.push(from, to, cc);
});
Logger.log(emailAddresses.join(', ')); // Log all email addresses found
}
```
# <span id="page-39-0"></span>Auto-Create a Monthly Calendar in Google Sheets

```
function createMonthlyCalendar() {
const sheet = SpreadsheetApp.getActiveSpreadsheet().insertSheet('Monthly
Calendar');
const days = ['Sun', 'Mon', 'Tue', 'Wed', 'Thu', 'Fri', 'Sat'];
const today = new Date();
const firstDay = new Date(today.getFullYear(), today.getMonth(), 1);
const lastDay = new Date(today.getFullYear(), today.getMonth() + 1, 0);
const dates = \prod;
// Set up days header
sheet.getRange('A1:G1').setValues([days]).setFontWeight('bold');
// Generate dates for the month
for (let d = firstDay; d \leq lastDay; d.setDate(d.getDate() + 1)) {
dates.push(new Date(d));
}
// Populate the calendar
let row = 2;
for (let i = 0; i < dates.length; i++) {
const column = dates[i].getDay() + 1;
sheet.getRange(row, column).setValue(dates[i].getDate());
if (column === 7) row++;
}
}
```
#### <span id="page-39-1"></span>Monitor and Log Google Sheets Cell Changes Over Time

```
function logCellChanges(e) {
const changeLogSheet =
SpreadsheetApp.getActiveSpreadsheet().getSheetByName('Change Log') ||
SpreadsheetApp.getActiveSpreadsheet().insertSheet('Change Log');
const cell = e.range.getA1Notation();
const oldValue = e.oldValue || 'None';
const newValue = e.value || 'None';
const timestamp = new Date();
// Log the change
changeLogSheet.appendRow([timestamp, cell, oldValue, newValue]);
}
```
#### <span id="page-39-2"></span>Automatically Color-code Google Calendar Events Based on Keywords

```
function colorCodeCalendarEvents() {
var calendar = CalendarApp.getDefaultCalendar();
var events = calendar.getEvents(new Date(), new Date(new Date().getTime() + 30 * 24
* 3600 * 1000)); // Next 30 days
events.forEach(function(event) {
var title = event.getTitle().toLowerCase();
if (title.includes('birthday')) {
event.setColor(CalendarApp.EventColor.PALE_BLUE);
} else if (title.includes('meeting')) {
event.setColor(CalendarApp.EventColor.YELLOW);
} else if (title.includes('deadline')) {
event.setColor(CalendarApp.EventColor.RED);
}
});
}
```
## <span id="page-40-0"></span>Create a Directory of Files and Folders in Google Drive

```
function createDriveDirectoryListing() {
var folderId = 'your-folder-id'; // Replace with your folder ID
var folder = DriveApp.getFolderById(folderId);
var contents = folder.getFiles();
var listing = [['Name', 'Type', 'URL', 'Last Updated']];
while (contents.hasNext()) {
var file = contents.next();
listing.push([file.getName(), file.getMimeType(), file.getUrl(), file.getLastUpdated()]);
}
var sheet = SpreadsheetApp.getActiveSpreadsheet().getActiveSheet();
sheet.getRange(1, 1, listing.length, 4).setValues(listing);
}
```
# <span id="page-40-1"></span>Export Google Sheets Charts as Images

```
function exportChartsAsImages() {
var sheet = SpreadsheetApp.getActiveSpreadsheet().getActiveSheet();
var charts = sheet.getCharts();
charts.forEach(function(chart, index) {
var blob = chart.getBlob();
DriveApp.createFile(blob.setName('Chart ' + (index + 1) + '.png'));
});
}
```
# <span id="page-40-2"></span>Sync Google Sheets Data with Google Contacts

```
function syncSheetWithContacts() {
var sheet = SpreadsheetApp.getActiveSpreadsheet().getActiveSheet();
var data = sheet.getDataRange().getValues(); // Assuming first row is headers
```

```
data.forEach(function(row, index) {
if (index > 0) { // Skip header row
var contact = ContactsApp.createContact(row[0], row[1], row[2]); // Assuming Name,
Last Name, Email in columns
contact.addPhone(ContactsApp.Field.MOBILE_PHONE, row[3]); // Assuming phone
number in fourth column
}
});
}
```
## <span id="page-41-0"></span>Auto-Sort Google Sheets When a New Row is Added

```
function onEdit(event) {
var sheet = event.source.getActiveSheet();
var editedCell = sheet.getActiveCell();
if (editedCell.getRow() == 1 && sheet.getName() == 'YourSheetName') \frac{1}{1} Check if edit
is in the first row and correct sheet
var range = sheet.getRange('A2:Z' + sheet.getLastRow());
range.sort({column: 1, ascending: true}); // Sort by first column, A-Z
}
}
```
#### <span id="page-41-1"></span>Remove Duplicate Rows Based on a Specific Column in Google Sheets

```
function removeDuplicatesBasedOnColumn() {
var sheet = SpreadsheetApp.getActiveSpreadsheet().getActiveSheet();
var data = sheet.getDataRange().getValues();
var uniqueRecords = \{\};
var rowsToDelete = [];
data.forEach(function(row, index) {
if (uniqueRecords.hasOwnProperty(row[0])) { // Assuming duplicates based on the first
column
rowsToDelete.push(index + 1);
} else {
uniqueRecords[row[0]] = true;
}
});
rowsToDelete.reverse(); // Delete from the bottom to avoid messing up indices
rowsToDelete.forEach(function(rowIndex) {
sheet.deleteRow(rowIndex);
});
}
```
<span id="page-41-2"></span>Insert Current Weather Information into Google Sheets function insertCurrentWeather() {

```
var apiKey = 'your-openweather-api-key'; // Replace with your OpenWeather API key
var city = 'London,uk'; // Replace with your city
var url = 'http://api.openweathermap.org/data/2.5/weather?q=' + city + '&appid=' +
apiKey + '&units=metric';
var response = UrlFetchApp.fetch(url);
var json = JSON.parse(response.getContentText());
var sheet = SpreadsheetApp.getActiveSpreadsheet().getActiveSheet();
sheet.getRange('A1').setValue('Current Temperature (°C)');
sheet.getRange('A2').setValue(json.main.temp);
}
```
## <span id="page-42-0"></span>Convert Google Sheet Rows to Individual Text Files

```
function convertRowsToTextFiles() {
var sheet = SpreadsheetApp.getActiveSpreadsheet().getActiveSheet();
var rows = sheet.getDataRange().getValues();
rows.forEach(function(row, index) {
var text = row.join(', '); // Combine all cell values in the row, separated by commas
var fileName = 'Row' + (index + 1) + '.txt';
DriveApp.createFile(fileName, text);
});
```
#### }

#### <span id="page-42-1"></span>Monitor Google Sheets Cell Value and Send Alert if Changed

function monitorCellValue() {

```
var sheet = SpreadsheetApp.getActiveSpreadsheet().getActiveSheet();
```

```
var cellToMonitor = sheet.getRange('A1').getValue(); // Change 'A1' to the cell you want
to monitor
```

```
var triggerValue = 100; // Change 100 to the value that triggers the alert
if (cellToMonitor > triggerValue) {
```

```
MailApp.sendEmail('your-email@example.com', 'Alert: Cell Value Changed', 'The value
of cell A1 exceeds ' + triggerValue);
```

```
}
}
```
#### <span id="page-42-2"></span>Create a Checklist in Google Sheets with Checkboxes

```
function createChecklist() {
var sheet = SpreadsheetApp.getActiveSpreadsheet().getActiveSheet();
var tasks = ['Task 1', 'Task 2', 'Task 3']; // Replace with your tasks
var range = sheet.getRange('A1:A' + tasks.length);
range.setValues(tasks.map(function(task) { return [task]; }));
range.offset(0, 1).insertCheckboxes();
}
```
## <span id="page-43-0"></span>Auto-generate Google Calendar Events from Task List in Google Sheets

```
function generateCalendarEventsFromTasks() {
var sheet = SpreadsheetApp.getActiveSpreadsheet().getActiveSheet();
var data = sheet.getDataRange().getValues(); // Assuming tasks start from row 2
var calendar = CalendarApp.getDefaultCalendar();
data.forEach(function(row, index) {
if (index > 0.88 row[0] && !row[4]) { // Assuming tasks in column A and completion flag
in column E
var title = row[0]:
var startDate = new Date(row[1]);
var endDate = new Date(row[2]);
var description = row[3];
var event = calendar.createEvent(title, startDate, endDate, {description: description});
sheet.getRange(index + 1, 5).setValue('Created'); // Mark as 'Created'
}
});
}
```
# <span id="page-43-1"></span>Highlight Overdue Tasks in Google Sheets

```
function highlightOverdueTasks() {
var sheet = SpreadsheetApp.getActiveSpreadsheet().getActiveSheet();
var tasks = sheet.getRange('A2:B' + sheet.getLastRow()).getValues(); // Assuming due
dates are in column B
tasks.forEach(function(row, i) {
var dueDate = row[1];
if (dueDate instanceof Date && dueDate < new Date()) {
sheet.getRange(i + 2, 2).setBackground('red'); // Highlight overdue tasks
}
});
}
```
# <span id="page-43-2"></span>Convert Sheet Data to JSON and Log It

```
function sheetDataToJson() {
var sheet = SpreadsheetApp.getActiveSpreadsheet().getActiveSheet();
var data = sheet.getDataRange().getValues();
var headers = data.shift(); \theta Remove the first row with headers
var jsonData = [];
data.forEach(function(row) {
var obj = \{\};
headers.forEach(function(header, i) {
obj[header] = row[i];
});
jsonData.push(obj);
```

```
});
Logger.log(JSON.stringify(jsonData));
}
```
# <span id="page-44-0"></span>Batch Resize Images in Google Drive

```
function batchResizeImages() {
var folder = DriveApp.getFolderById('your-folder-id'); // Replace with your folder ID
var images = folder.getFilesByType(MimeType.JPEG); // Change MIME type as needed
while (images.hasNext()) {
var image = images.next();
var blob = image.getBlob();
var resizedImage = ImagesService.newImage(blob).resize(100, 100).getBlob(); //
Resize to 100x100 pixels
folder.createFile(resizedImage).setName('Resized_' + image.getName());
}
}
```
#### <span id="page-44-1"></span>Insert Formatted Date and Time in a Cell

```
function insertFormattedDateTime() {
var sheet = SpreadsheetApp.getActiveSpreadsheet().getActiveSheet();
var cell = sheet.getRange('A1'); // Change to the target cell
var now = new Date();
var formattedDate = Utilities.formatDate(now, Session.getScriptTimeZone(),
'yyyy-MM-dd HH:mm:ss');
cell.setValue(formattedDate);
}
```
## <span id="page-44-2"></span>Validate Email Addresses in a Column

```
function validateEmailAddresses() {
var sheet = SpreadsheetApp.getActiveSpreadsheet().getActiveSheet();
var emails = sheet.getRange('A2:A' + sheet.getLastRow()).getValues(); // Assuming
emails in column A
var emailRegex = \frac{N}{s}(\frac{N}{s}]+@[^\s@]+\.[^\s@]+$/;
emails.forEach(function(email, i) {
if (!emailRegex.test(email[0])) {
sheet.getRange(i + 2, 1).setBackground('yellow'); // Highlight invalid emails
}
});
}
```
<span id="page-44-3"></span>Automatically Close Google Form Submissions After a Certain Number of Responses

```
function closeFormAfterResponses() {
```

```
var form = FormApp.getActiveForm();
var maxResponses = 100; // Set the maximum number of responses
var responses = form.getResponses().length;
if (responses >= maxResponses) {
form.setAcceptingResponses(false).setCustomClosedFormMessage('We have reached
the maximum number of responses. Thank you!');
}
}
```
## <span id="page-45-0"></span>Create a Progress Tracker in Google Sheets

```
function createProgressTracker() {
var sheet = SpreadsheetApp.getActiveSpreadsheet().getActiveSheet();
var tasks = ['Task 1', 'Task 2', 'Task 3', 'Task 4']; // Example tasks
var totalTasks = tasks.length;
sheet.getRange('A1').setValue('Task');
sheet.getRange('B1').setValue('Status');
tasks.forEach(function(task, index) {
sheet.getRange('A' + (index + 2)).setValue(task);
sheet.getRange('B' + (index + 2)).setValue('=IF(C' + (index + 2) + '="", "", IF(C' + (index
+ 2) + ' < 100, "In Progress", "Completed"))');
sheet.getRange('C' + (index +
2)).setValue('').setDataValidation(SpreadsheetApp.newDataValidation().requireNumber
Between(0, 100).build()).setBackground('#dddddd');
});
sheet.setColumnWidth(3, 100);
sheet.getRange('C1').setValue('Progress (%)');
sheet.getRange('A1:C' + (totalTasks +
1)).applyRowBanding(SpreadsheetApp.BandingTheme.LIGHT_GREY);
```

```
}
```
## Generate Unique ID for Each Google Sheets Row

```
function generateUniqueIds() {
var sheet = SpreadsheetApp.getActiveSpreadsheet().getActiveSheet();
var range = sheet.getRange('A2:A' + sheet.getLastRow()); // Assuming IDs to be in
column A
var values = range.getValues();
values.forEach(function(row, index) {
if (!row[0]) \frac{1}{2} // If ID cell is empty
var uniqueId = Utilities.getUuid(); // Generate a unique ID
sheet.getRange('A' + (index + 2)).setValue(uniqueId);
}
});
}
```
## <span id="page-46-0"></span>Extract Specific Data from Gmail Messages to Google **Sheets**

```
function extractDataFromGmail() {
var sheet = SpreadsheetApp.getActiveSpreadsheet().getActiveSheet();
var threads = GmailApp.search('subject:"Your Subject Filter"'); // Adjust search query as
needed
var messages = GmailApp.getMessagesForThreads(threads);
messages.forEach(function(thread, i) {
thread.forEach(function(message) {
var subject = message.getSubject();
var date = message.getDate();
var body = message.getPlainBody();
// Extract specific information from the email body using regex, if necessary
sheet.appendRow([subject, date, body]); // Adjust according to the data you want to
extract
});
});
}
```
# <span id="page-46-1"></span>Automatically Update Google Sheets with Stock Prices

```
function updateStockPrices() {
var sheet = SpreadsheetApp.getActiveSpreadsheet().getActiveSheet();
var symbols = ['AAPL', 'GOOGL', 'MSFT']; // Example stock symbols
var prices = \left[\right];
symbols.forEach(function(symbol) {
var url = 'https://api.iextrading.com/1.0/stock/' + symbol + '/price';
var response = UrlFetchApp.fetch(url);
var price = parseFloat(response.getContentText());
prices.push([symbol, price]);
});
sheet.getRange(1, 1, prices.length, 2).setValues(prices);
}
```
## <span id="page-46-2"></span>Automatically Archive Gmail Messages in Google Sheets

```
function archiveGmailMessages() {
var sheet = SpreadsheetApp.getActiveSpreadsheet().getActiveSheet();
var threads = GmailApp.search('label:inbox is:unread'); // Example search query
var messages = GmailApp.getMessagesForThreads(threads);
messages.forEach(function(thread) {
thread.forEach(function(message) {
var subject = message.getSubject();
var sender = message.getFrom();
var date = message.getDate();
sheet.appendRow([subject, sender, date]);
```

```
message.markRead();
});
});
}
```
### <span id="page-47-0"></span>Automatically Generate Google Calendar Events from Google Forms Responses

```
function createEventsFromFormResponses() {
var form = FormApp.openById('your-form-id'); // Replace with your Form ID
var responses = form.getResponses();
var calendar = CalendarApp.getDefaultCalendar();
responses.forEach(function(response) {
var itemResponses = response.getItemResponses();
var title = itemResponses[0].getResponse(); // Assuming first question is event title
var startTime = new Date(itemResponses[1].getResponse()); // Assuming second
question is start time
var endTime = new Date(itemResponses[2].getResponse()); // Assuming third question
is end time
```
calendar.createEvent(title, startTime, endTime);

});

#### }

#### <span id="page-47-1"></span>Automatically Send Email Notifications for Google Forms Responses

```
function sendEmailNotificationsForFormResponses() {
var form = FormApp.openById('your-form-id'); // Replace with your Form ID
var responses = form.getResponses();
responses.forEach(function(response) {
var respondentEmail = response.getRespondentEmail();
var itemResponses = response.getItemResponses();
var message = 'Thank you for submitting the form. Your response has been received.';
var subject = 'Form Submission Confirmation';
MailApp.sendEmail(respondentEmail, subject, message);
});
}
```
## <span id="page-47-2"></span>Automatically Create Google Calendar Events from Google Sheets Data

```
function createCalendarEventsFromSheetData() {
var sheet = SpreadsheetApp.getActiveSpreadsheet().getActiveSheet();
var data = sheet.getDataRange().getValues();
var calendar = CalendarApp.getDefaultCalendar();
data.forEach(function(row) {
```

```
var title = row[0]; // Assuming event title in first column
var startTime = new Date(row[1]); // Assuming start time in second column
var endTime = new Date(row[2]); // Assuming end time in third column
calendar.createEvent(title, startTime, endTime);
});
}
```
#### <span id="page-48-0"></span>Automatically Track Changes to Google Sheets with Revision History

```
function trackSheetChanges() {
var sheet = SpreadsheetApp.getActiveSpreadsheet().getActiveSheet();
var revisions = sheet.getRevisions();
revisions.forEach(function(revision) {
Logger.log('Revision ID: ' + revision.getRevisionId());
Logger.log('User: ' + revision.getUser());
Logger.log('Timestamp: ' + revision.getTimestamp());
Logger.log('Changes: ' + revision.getChanges());
});
}
```
## <span id="page-48-1"></span>Automatically Generate QR Codes from URLs in Google **Sheets**

```
function generateQRCodesFromURLs() {
var sheet = SpreadsheetApp.getActiveSpreadsheet().getActiveSheet();
var urls = sheet.getRange('A:A').getValues(); // Assuming URLs are in column A
urls.forEach(function(url, index) {
var qrCode = 'https://api.qrserver.com/v1/create-qr-code/?data=' +
encodeURIComponent(url);
sheet.insertImage(qrCode, index + 1, 2); // Insert QR code in column B
});
}
```
#### <span id="page-48-2"></span>Automatically Generate Google Docs from Google Sheets **Data**

```
function generateDocsFromSheetData() {
var sheet = SpreadsheetApp.getActiveSpreadsheet().getActiveSheet();
var data = sheet.getDataRange().getValues();
data.forEach(function(row) {
var title = row[0]; // Assuming document title in first column
var body = row[1]; // Assuming document content in second column
DocumentApp.create(title).getBody().setText(body);
});
}
```
# <span id="page-49-0"></span>Automatically Translate Google Sheets Data

```
function translateSheetData() {
var sheet = SpreadsheetApp.getActiveSpreadsheet().getActiveSheet();
var range = sheet.getDataRange();
var values = range.getValues();
var translatedValues = [];
values.forEach(function(row) {
var translatedRow = [];
row.forEach(function(cell) {
var translatedCell = LanguageApp.translate(cell, 'en', 'fr'); // Translate from English to
French
translatedRow.push(translatedCell);
});
translatedValues.push(translatedRow);
});
range.setValues(translatedValues);
}
```
## <span id="page-49-1"></span>Automatically Generate Google Slides Presentations from Google Sheets Data

```
function generateSlidesFromSheetData() {
var sheet = SpreadsheetApp.getActiveSpreadsheet().getActiveSheet();
var data = sheet.getDataRange().getValues();
var slides = SlidesApp.create('Presentation from Sheet Data');
var presentation = slides.getSlides();
data.forEach(function(row) {
var slide = slides.appendSlide();
var slideTitle = row[0]; // Assuming slide title in first column
var slideBody = row[1]; // Assuming slide content in second column
slide.insertTextBox(slideTitle, 100, 100).insertText(0, 0, slideBody);
});
}
```